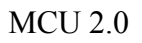

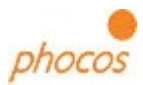

## **MCU Reset:**

Setting MCU to default settings without using the Modcom.

- 1. MCU Power off
- 2. Dip1,4 --> off; Dip2,3 --> on
- 3. MCU Power up

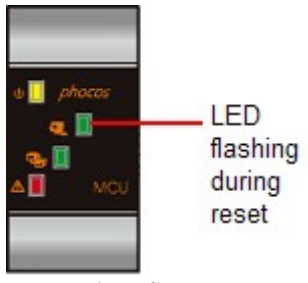

*picture 1: MCU LEDs*

- 4. MCU Power off
- 5. Dip1-4 back to the individual setttings:

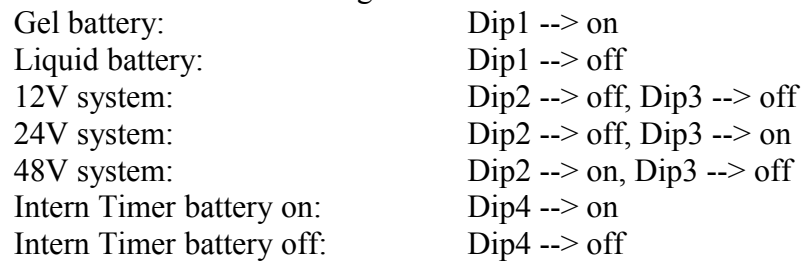

 $\mathcal{L}_\mathcal{L} = \{ \mathcal{L}_\mathcal{L} = \{ \mathcal{L}_\mathcal{L} = \{ \mathcal{L}_\mathcal{L} = \{ \mathcal{L}_\mathcal{L} = \{ \mathcal{L}_\mathcal{L} = \{ \mathcal{L}_\mathcal{L} = \{ \mathcal{L}_\mathcal{L} = \{ \mathcal{L}_\mathcal{L} = \{ \mathcal{L}_\mathcal{L} = \{ \mathcal{L}_\mathcal{L} = \{ \mathcal{L}_\mathcal{L} = \{ \mathcal{L}_\mathcal{L} = \{ \mathcal{L}_\mathcal{L} = \{ \mathcal{L}_\mathcal{$ 

6. Power up

MCU is now reseted. All settings now default settings.